phospholipase activity

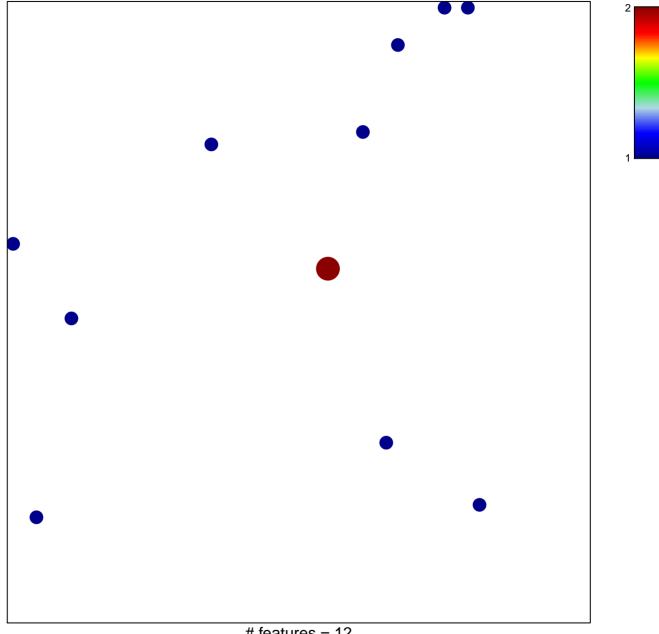

# features = 12 chi-square p = 0.84

## phospholipase activity

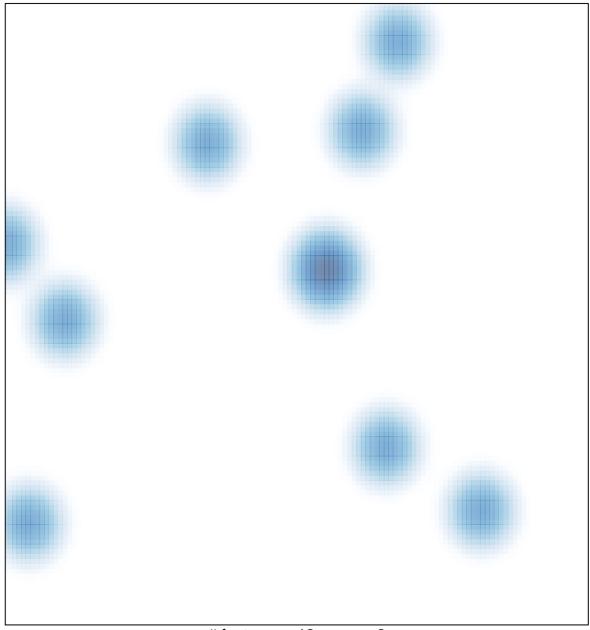

# features = 12, max = 2